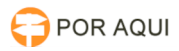

## SDSG:: Não foi possível retornar o numero de páginas...

## 17/07/2024 20:58:44

## **Imprimir artigo da FAQ**

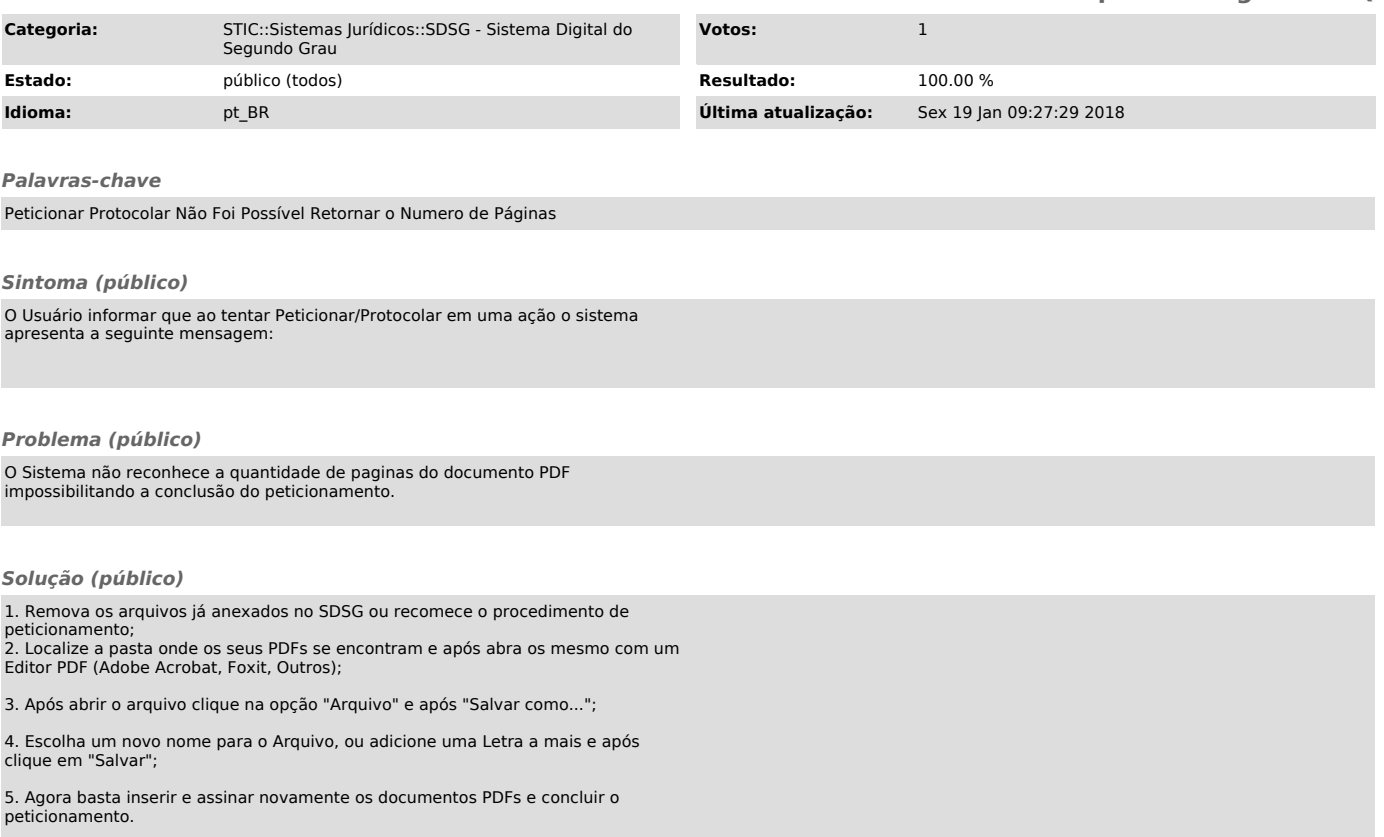